# The Appearance of *k*−th order polynomial eigenvalue problems

#### when damping is modeled by fractional derivatives

[Nils Wagner](mailto:nwagner@iam.uni-stuttgart.de)

[Institut für Angewandte und Experimentelle Mechanik](http://www.iam.uni-stuttgart.de) Universität Stuttgart

Third Berlin-Manchester Workshop on Nonlinear Eigenvalue Problems, University of Manchester, March 22-23, 2007

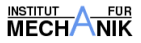

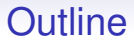

#### [Fractional Differential Equations](#page-2-0) [Introduction](#page-2-0)

[Polynomial Eigenvalue Problems](#page-9-0) [Chu's Homotopy](#page-9-0)

#### **[Examples](#page-15-0)** [A SDOF system](#page-15-0) [A MDOF system](#page-18-0)

[Conclusions and Outlook](#page-21-0)

**[References](#page-27-0)** 

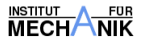

<span id="page-2-1"></span>

## **Definition**

Fractional Differential Equations

$$
\mathbf{M}\ddot{\mathbf{u}}+\mathbf{C}\mathbf{D}^{\alpha}\mathbf{u}+\mathbf{K}\mathbf{u}=\mathbf{0},\quad \mathbf{M},\mathbf{C},\mathbf{K}\in\mathbb{R}^{n\times n}.\tag{1}
$$

Riemann-Liouville definition

<span id="page-2-0"></span>
$$
D^{\alpha} \mathbf{u}(t) = \frac{1}{\Gamma(1-\alpha)} \frac{d}{dt} \int_{0}^{t} \frac{\mathbf{u}(t-\tau)}{\tau^{\alpha}} d\tau, \quad 0 < \alpha < 1 \qquad (2)
$$

$$
\alpha = \frac{\rho}{q}, \quad \rho, q \in \mathbb{N}_{0}^{+} \qquad (3)
$$

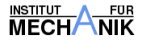

**[Fractional Differential Equations](#page-2-0)** [Polynomial Eigenvalue Problems](#page-9-0) [Examples](#page-15-0) [Conclusions and Outlook](#page-21-0) [References](#page-27-0)<br> **Propositions** Coopered Conclusions and Outlook References

4

## Augmented State-Space Representation Composition Rule [\[7\]](#page-28-0)

$$
Az = BD^{\alpha} z, \quad A, B \in \mathbb{R}^{2 q n \times 2 q n}, \quad \alpha = \frac{1}{2}
$$
 (4)

Suarez and Shokooh et al. [\[9,](#page-28-1) [8,](#page-28-2) [1,](#page-27-1) [5\]](#page-27-2)

$$
\begin{bmatrix}\nO & O & I_n & O \\
O & I_n & O & O \\
I_n & O & O & O \\
O & O & O & -\tilde{K}\n\end{bmatrix}\n\begin{bmatrix}\nz_1 \\
z_2 \\
z_3 \\
z_4\n\end{bmatrix}\n=\n\begin{bmatrix}\nO & O & O & I_n \\
O & O & I_n & O \\
O & I_n & O & O \\
I_n & O & O & \tilde{C}\n\end{bmatrix}\nD^{\alpha}\n\begin{bmatrix}\nz_1 \\
z_2 \\
z_3 \\
z_4\n\end{bmatrix}
$$
\n(5)

$$
\begin{bmatrix} 0 & 0 & M & 0 \\ 0 & M & 0 & 0 \\ M & 0 & 0 & 0 \\ 0 & 0 & 0 & -K \end{bmatrix} \begin{bmatrix} z_1 \\ z_2 \\ z_3 \\ z_4 \end{bmatrix} = \begin{bmatrix} 0 & 0 & 0 & M \\ 0 & 0 & M & 0 \\ 0 & M & 0 & 0 \\ M & 0 & 0 & C \end{bmatrix} \begin{bmatrix} z_1 \\ z_2 \\ z_3 \\ z_4 \end{bmatrix} \tag{6}
$$

 $z_4 = u$ ,  $D^{\alpha} z_1 = \ddot{u}$ 

## Augmented State-Space Representation

$$
\boldsymbol{A}\boldsymbol{z} = \boldsymbol{B}\boldsymbol{D}^{\alpha}\boldsymbol{z}, \quad \boldsymbol{A}, \boldsymbol{B} \in \mathbb{R}^{2 q n \times 2 q n}, \quad \alpha = \frac{2}{3} \tag{7}
$$

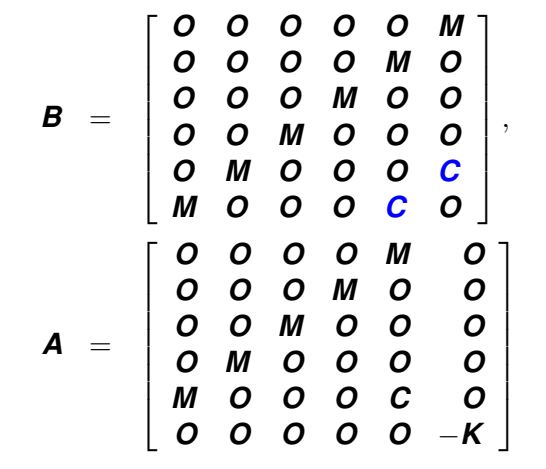

, (8)

(9)

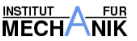

## Bottleneck and a Loophole

- The system of equations tends to become very large when the denominator *q* of the order  $\alpha = \frac{p}{q}$  $\frac{\rho}{q}$  of the derivative is very large.
- Applying the Fourier transform to the system of equations [\(1\)](#page-2-1), one obtains

$$
\left[\mathbf{M}(\mathrm{i}\,\omega)^2+\mathbf{C}(\mathrm{i}\,\omega)^{\alpha}+\mathbf{K}\right]\mathbf{x}=\mathbf{0}.\tag{10}
$$

• It is convenient to denote the eigenvalues by  $\lambda_i = \left(i\omega_i\right)^{\frac{1}{q}}$ 

$$
\left[\mathbf{M}\lambda^{2q}+\mathbf{C}\lambda^{p}+\mathbf{K}\right]\mathbf{x}=\mathbf{0}.\tag{11}
$$

<span id="page-5-0"></span>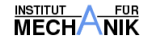

## Bottleneck and a Loophole

- The system of equations tends to become very large when the denominator *q* of the order  $\alpha = \frac{p}{q}$  $\frac{\rho}{q}$  of the derivative is very large.
- Applying the Fourier transform to the system of equations [\(1\)](#page-2-1), one obtains

$$
\left[\mathbf{M}(\mathrm{i}\,\omega)^2+\mathbf{C}(\mathrm{i}\,\omega)^\alpha+\mathbf{K}\right]\mathbf{x}=\mathbf{0}.\tag{10}
$$

• It is convenient to denote the eigenvalues by  $\lambda_i = \left(i\omega_i\right)^{\frac{1}{q}}$ 

$$
\left[\mathbf{M}\lambda^{2q}+\mathbf{C}\lambda^{p}+\mathbf{K}\right]\mathbf{x}=\mathbf{0}.\tag{11}
$$

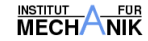

# Bottleneck and a Loophole

- The system of equations tends to become very large when the denominator *q* of the order  $\alpha = \frac{p}{q}$  $\frac{\rho}{q}$  of the derivative is very large.
- Applying the Fourier transform to the system of equations [\(1\)](#page-2-1), one obtains

$$
\left[\mathbf{M}(\mathrm{i}\,\omega)^2+\mathbf{C}(\mathrm{i}\,\omega)^{\alpha}+\mathbf{K}\right]\mathbf{x}=\mathbf{0}.\tag{10}
$$

• It is convenient to denote the eigenvalues by  $\lambda_i = \left(i\omega_i\right)^{\frac{1}{q}}$ 

$$
\left[\boldsymbol{M}\,\lambda^{2\,q}+\boldsymbol{C}\,\lambda^{p}+\boldsymbol{K}\right]\boldsymbol{x}=\boldsymbol{0}.\tag{11}
$$

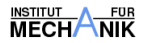

## **Extension**

#### Fenander (1996) [\[3\]](#page-27-3)

$$
IMD^{2+\alpha} u + M\ddot{u} + CD^{\alpha} u + Ku = f + ID^{\alpha} f. \qquad (12)
$$

Rational eigenvalue problem Voss (2006) [\[6\]](#page-28-3)

$$
\left(M\lambda^{2q} + \frac{C\lambda^{p} + K}{1 + I\lambda^{p}}\right) x = 0.
$$
 (13)

Polynomial eigenvalue problem

$$
\left( I\mathbf{M}\lambda^{2q+p} + \lambda^{2q}\mathbf{M} + \lambda^{p}\mathbf{C} + \mathbf{K} \right)\mathbf{x} = \mathbf{0}.
$$
 (14)

<span id="page-8-0"></span>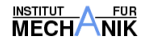

### Chu's Homotopy

#### Polynomial eigenvalue problem

$$
P(\lambda) x = 0 \tag{15}
$$

$$
\boldsymbol{P}(\lambda) = \boldsymbol{A}_k \,\lambda^k + \boldsymbol{A}_{k-1} \,\lambda^{k-1} + \cdots + \boldsymbol{A}_1 \,\lambda + \boldsymbol{A}_0 \tag{16}
$$

Nonlinear system  $h(x, \lambda, t) = 0$  Chu (1988) [\[2\]](#page-27-4)

$$
\boldsymbol{h}(\boldsymbol{x}, \lambda, t) = \left[ \begin{array}{c} \boldsymbol{R}(\lambda, t, \boldsymbol{D}) \boldsymbol{x} \\ \frac{1}{2} (\boldsymbol{x}^{\mathrm{H}} \boldsymbol{x} - 1) \end{array} \right] \tag{17}
$$

<span id="page-9-0"></span>
$$
\begin{array}{rcl}\n\mathbf{R}(\lambda, t, \mathbf{D}, c) & = & (1 - t) \, \mathbf{Q}(\lambda) + t \, \mathbf{P}(\lambda), \\
\mathbf{Q}(\lambda) & = & c \, \mathbf{I}_n \, \lambda^k - \mathbf{D},\n\end{array} \tag{18}
$$

<span id="page-9-1"></span> $D = \text{diag}(d_i), \quad c \in \mathbb{C}, \quad d_i \in \mathbb{C}.$ 

<span id="page-9-2"></span>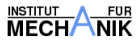

<span id="page-10-0"></span>

## Chu's Homotopy continued

$$
\left[\begin{array}{cc} \mathbf{R}(\lambda,t,\mathbf{D},c) & \mathbf{R}_{\lambda}(\lambda,t,c) \mathbf{x} \\ \mathbf{x}^{\mathrm{H}} & 0 \end{array}\right] \left[\begin{array}{c} \dot{\mathbf{x}} \\ \dot{\lambda} \end{array}\right] = \left[\begin{array}{c} (\mathbf{Q}(\lambda) - \mathbf{P}(\lambda)) \mathbf{x} \\ 0 \end{array}\right] (19)
$$

*k n* initial conditions  $\boldsymbol{z} = \left[ \begin{array}{c} \boldsymbol{x}_i \ \lambda_{ij} \end{array} \right]$  with

$$
\mathbf{x}_i(t=0) = \mathbf{e}_i, \tag{20}
$$

$$
\lambda_i(t = 0) = \lambda_{ij}
$$
  $i = 1, ..., n$ ,  $j = 1, ..., k$ . (21)

The *initial* eigenvalues  $\lambda_{ij}$  for  $t = 0$  follow from

$$
\det \mathbf{Q}(\lambda) = \prod_{i=1}^{n} \left( c - \lambda^{k} d_{i} \right) = 0. \qquad (22)
$$

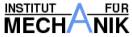

<span id="page-11-0"></span>

## Chu's Homotopy continued

$$
\begin{bmatrix}\n\mathbf{R}(\lambda, t, \mathbf{D}, c) & \mathbf{R}_{\lambda}(\lambda, t, c) \mathbf{x} \\
\mathbf{x}^{\mathrm{H}} & 0\n\end{bmatrix}\n\begin{bmatrix}\n\Delta \mathbf{x} \\
\Delta \lambda\n\end{bmatrix} = -\begin{bmatrix}\n\mathbf{R}(\lambda, t, \mathbf{D}, c) \mathbf{x} \\
\frac{1}{2}(\mathbf{x}^{\mathrm{H}} \mathbf{x} - 1)\n\end{bmatrix}.
$$
(23)

$$
\begin{array}{rcl}\n\mathbf{P}_{\lambda} & = & k \,\lambda^{k-1} \mathbf{A}_{k} + (k-1) \,\lambda^{k-2} \, \mathbf{A}_{k-1} + \dots + 2 \,\lambda \, \mathbf{A}_{2} + \mathbf{A}_{1}, \\
\mathbf{Q}_{\lambda} & = & c \, k \,\lambda^{k-1} \, \mathbf{I}_{n},\n\end{array} \tag{24}
$$
\n
$$
\mathbf{R}_{\lambda}(\lambda, t, c) = (1 - t) \, \mathbf{Q}_{\lambda}(\lambda) + t \, \mathbf{P}_{\lambda}(\lambda).
$$

#### • The coefficient matrix in Eq. [\(19](#page-10-0)[,23\)](#page-11-0) is of order  $n + 1$ .

- The parameters *c*, *D* in Eq. [\(18\)](#page-9-1) are random numbers.
- The homotopy curves correspond only to different initial values of the same ODE.
- Hence, all curves can be followed simultaneously.

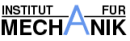

## Chu's Homotopy continued

$$
\begin{bmatrix}\n\mathbf{R}(\lambda, t, \mathbf{D}, c) & \mathbf{R}_{\lambda}(\lambda, t, c) \mathbf{x} \\
\mathbf{x}^{\mathrm{H}} & 0\n\end{bmatrix}\n\begin{bmatrix}\n\Delta \mathbf{x} \\
\Delta \lambda\n\end{bmatrix} = -\begin{bmatrix}\n\mathbf{R}(\lambda, t, \mathbf{D}, c) \mathbf{x} \\
\frac{1}{2}(\mathbf{x}^{\mathrm{H}} \mathbf{x} - 1)\n\end{bmatrix}.
$$
(23)

$$
\begin{array}{rcl}\n\mathbf{P}_{\lambda} & = & k \,\lambda^{k-1} \mathbf{A}_{k} + (k-1) \,\lambda^{k-2} \, \mathbf{A}_{k-1} + \dots + 2 \,\lambda \, \mathbf{A}_{2} + \mathbf{A}_{1}, \\
\mathbf{Q}_{\lambda} & = & c \, k \,\lambda^{k-1} \, \mathbf{I}_{n}, \\
\mathbf{P}_{\lambda}(\lambda, t, c) & = & (1-t) \, \mathbf{Q}_{\lambda}(\lambda) + t \, \mathbf{P}_{\lambda}(\lambda).\n\end{array} \tag{24}
$$

- The coefficient matrix in Eq. [\(19](#page-10-0)[,23\)](#page-11-0) is of order  $n + 1$ .
- The parameters *c*, *D* in Eq. [\(18\)](#page-9-1) are random numbers.
- The homotopy curves correspond only to different initial values of the same ODE.
- Hence, all curves can be followed simultaneously.

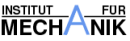

## Chu's Homotopy continued

$$
\begin{bmatrix}\n\mathbf{R}(\lambda, t, \mathbf{D}, c) & \mathbf{R}_{\lambda}(\lambda, t, c) \mathbf{x} \\
\mathbf{x}^{\mathrm{H}} & 0\n\end{bmatrix}\n\begin{bmatrix}\n\Delta \mathbf{x} \\
\Delta \lambda\n\end{bmatrix} = -\begin{bmatrix}\n\mathbf{R}(\lambda, t, \mathbf{D}, c) \mathbf{x} \\
\frac{1}{2}(\mathbf{x}^{\mathrm{H}} \mathbf{x} - 1)\n\end{bmatrix}.
$$
(23)

$$
\begin{array}{rcl}\n\mathbf{P}_{\lambda} & = & k \lambda^{k-1} \mathbf{A}_{k} + (k-1) \lambda^{k-2} \mathbf{A}_{k-1} + \dots + 2 \lambda \mathbf{A}_{2} + \mathbf{A}_{1}, \\
\mathbf{Q}_{\lambda} & = & c \mathbf{A} \lambda^{k-1} \mathbf{I}_{n}, \\
\mathbf{R}_{\lambda}(\lambda, t, c) & = & (1-t) \mathbf{Q}_{\lambda}(\lambda) + t \mathbf{P}_{\lambda}(\lambda).\n\end{array} \tag{24}
$$

- The coefficient matrix in Eq. [\(19](#page-10-0)[,23\)](#page-11-0) is of order  $n + 1$ .
- The parameters *c*, *D* in Eq. [\(18\)](#page-9-1) are random numbers.
- The homotopy curves correspond only to different initial values of the same ODE.
- Hence, all curves can be followed simultaneously.

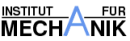

## Chu's Homotopy continued

$$
\begin{bmatrix}\n\mathbf{R}(\lambda, t, \mathbf{D}, c) & \mathbf{R}_{\lambda}(\lambda, t, c) \mathbf{x} \\
\mathbf{x}^{\mathrm{H}} & 0\n\end{bmatrix}\n\begin{bmatrix}\n\Delta \mathbf{x} \\
\Delta \lambda\n\end{bmatrix} = -\begin{bmatrix}\n\mathbf{R}(\lambda, t, \mathbf{D}, c) \mathbf{x} \\
\frac{1}{2}(\mathbf{x}^{\mathrm{H}} \mathbf{x} - 1)\n\end{bmatrix}.
$$
(23)

$$
\begin{array}{rcl}\n\mathbf{P}_{\lambda} & = & k \lambda^{k-1} \mathbf{A}_{k} + (k-1) \lambda^{k-2} \mathbf{A}_{k-1} + \dots + 2 \lambda \mathbf{A}_{2} + \mathbf{A}_{1}, \\
\mathbf{Q}_{\lambda} & = & c \mathbf{A} \lambda^{k-1} \mathbf{I}_{n}, \\
\mathbf{R}_{\lambda}(\lambda, t, c) & = & (1-t) \mathbf{Q}_{\lambda}(\lambda) + t \mathbf{P}_{\lambda}(\lambda).\n\end{array} \tag{24}
$$

- The coefficient matrix in Eq. [\(19](#page-10-0)[,23\)](#page-11-0) is of order  $n + 1$ .
- The parameters *c*, *D* in Eq. [\(18\)](#page-9-1) are random numbers.
- The homotopy curves correspond only to different initial values of the same ODE.
- Hence, all curves can be followed simultaneously.

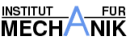

## Example I

#### Agrawal (2002) [\[1\]](#page-27-1)

$$
m\ddot{u} + c D^{0.5} u + k u = 0 \qquad (25)
$$

$$
\mathbf{A} \mathbf{X} = \mathbf{B} \mathbf{X} \mathbf{\Lambda}, \quad \mathbf{X}^{\mathrm{T}} \mathbf{B} \mathbf{X} = \mathbf{I}_4, \quad \mathbf{\Lambda} = \text{diag}(\lambda_i), \quad (26)
$$

$$
\mathbf{A} = \begin{bmatrix} 0 & 0 & 1 & 0 \\ 0 & 1 & 0 & 0 \\ 1 & 0 & 0 & 0 \\ 0 & 0 & 0 & -k/m \end{bmatrix}, \quad \mathbf{B} = \begin{bmatrix} 0 & 0 & 0 & 1 \\ 0 & 0 & 1 & 0 \\ 0 & 1 & 0 & 0 \\ 1 & 0 & 0 & c/m \end{bmatrix} \quad (27)
$$

<span id="page-15-0"></span>
$$
u(t) = \frac{1}{\sqrt{\pi t}} \sum_{j=1}^{4} \mathbf{e}_{4}^{T} \mathbf{x}_{j} c_{j} + \sum_{j=1}^{4} \lambda_{j} \mathbf{e}_{4}^{T} \mathbf{x}_{j} g_{j}(t) c_{j},
$$
 (28)  

$$
\dot{u}(t) = \frac{1}{\sqrt{\pi t}} \sum_{j=1}^{4} \mathbf{e}_{2}^{T} \mathbf{x}_{j} c_{j} + \sum_{j=1}^{4} \lambda_{j} \mathbf{e}_{2}^{T} \mathbf{x}_{j} g_{j}(t) c_{j}.
$$
 (29)

# Example I continued

Since  $u(t)$  and  $u(t)$  remain bounded as  $t \to 0$ , we have constraints for *c<sup>j</sup>* . Finally we obtain a closed form solution for the position and velocity in terms of eigenvalues and eigenvectors [\[9\]](#page-28-1).

$$
u(t) = \sum_{j=1}^{4} \lambda_j (\mathbf{e}_4^{\mathrm{T}} \mathbf{x}_j)^2 (\dot{u}_0 + \lambda_j^2 u_0) g_j(t), \qquad (30)
$$

$$
\dot{u}(t) = \sum_{j=1}^{4} \lambda_j^3 (\boldsymbol{e}_4^{\mathrm{T}} \, \boldsymbol{x}_j)^2 (\dot{u}_0 + \lambda_j^2 \, u_0) \, g_j(t). \tag{31}
$$

$$
g_j(t) = \exp(\lambda_j^2 t) \left(1 + \text{erf}(\lambda_j \sqrt{t})\right)
$$
 (32)

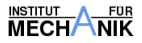

## Example I continued

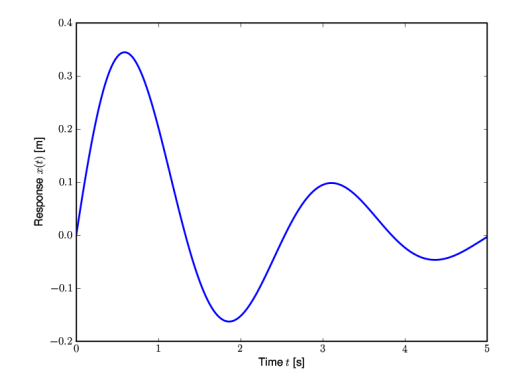

Figure: Free response of a fractionally damped oscillator,  $u_0 = 0$ ,  $\dot{u}_0 = 1.0$  m/s

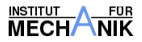

[Fractional Differential Equations](#page-2-0) [Polynomial Eigenvalue Problems](#page-9-0) **[Examples](#page-15-0)** [Conclusions and Outlook](#page-21-0) [References](#page-27-0)<br>  $\overrightarrow{O}$ 

#### Example II

#### Fenander (1996) [\[3\]](#page-27-3)

$$
M = \begin{bmatrix} m_1 & 0 \\ 0 & m_2 \end{bmatrix}, C = \begin{bmatrix} c_1 + c_2 & -c_2 \\ -c_2 & c_2 + c_3 \end{bmatrix},
$$
  

$$
K = \begin{bmatrix} k_1 + k_2 & -k_2 \\ -k_2 & k_2 + k_3 \end{bmatrix}.
$$

 $m_1 = 1$ kg,  $m_2 = 2$ kg,  $k_1 = k_3 = 1$ N/m,  $k_2 = 1.5$ N/m,  $c_1 = c_2 = c_3 = 0.4 \text{Ns}^{2/3}/\text{m},$ 

<span id="page-18-0"></span>• 
$$
\alpha = \frac{2}{3}
$$
,  $I = 0$  Eq. (11)  
\n•  $\alpha = \frac{1}{2}$ ,  $I = 0.1s^{1/2}$  Eq. (14).

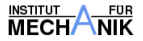

[Fractional Differential Equations](#page-2-0) [Polynomial Eigenvalue Problems](#page-9-0) **[Examples](#page-15-0)** [Conclusions and Outlook](#page-21-0) [References](#page-27-0)<br>  $\overrightarrow{O}$ 

#### Example II

#### Fenander (1996) [\[3\]](#page-27-3)

$$
M = \begin{bmatrix} m_1 & 0 \\ 0 & m_2 \end{bmatrix}, C = \begin{bmatrix} c_1 + c_2 & -c_2 \\ -c_2 & c_2 + c_3 \end{bmatrix},
$$
  

$$
K = \begin{bmatrix} k_1 + k_2 & -k_2 \\ -k_2 & k_2 + k_3 \end{bmatrix}.
$$

 $m_1 = 1$ kg,  $m_2 = 2$ kg,  $k_1 = k_3 = 1$ N/m,  $k_2 = 1.5$ N/m,  $c_1 = c_2 = c_3 = 0.4 \text{Ns}^{2/3}/\text{m},$ 

• 
$$
\alpha = \frac{2}{3}
$$
,  $l = 0$  Eq. (11)  
\n•  $\alpha = \frac{1}{2}$ ,  $l = 0.1s^{1/2}$  Eq. (14).

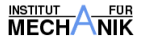

#### Numerical Results

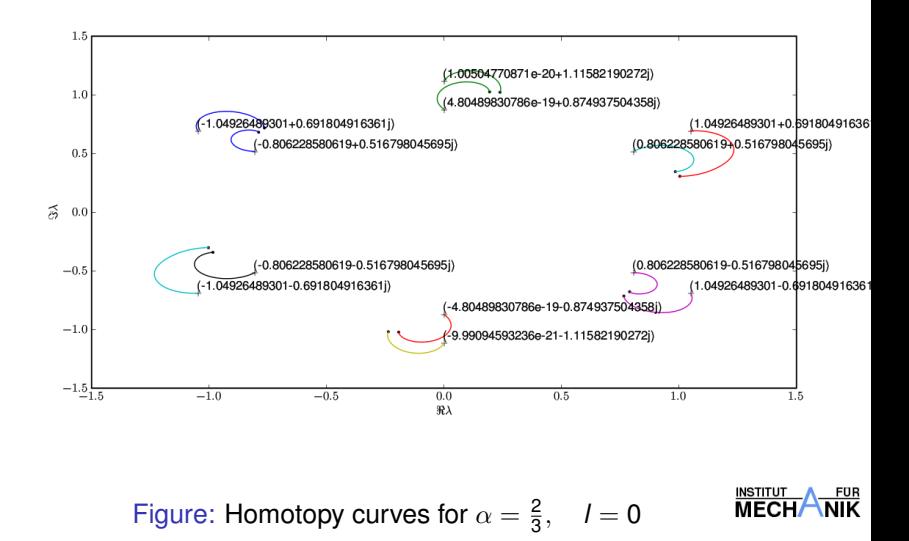

# Conclusions and Outlook

- A direct approach based on a homotopy as suggested by Chu is applied to solve the polynomial eigenvalue problem.
- A predictor corrector method is used to solve the nonlinear problem  $(17)$ .
- ZVODE<sup>1</sup> might be another option to solve the complex initial value problem [\(19\)](#page-10-0).
- Direct time-domain solutions are very time-consuming due to the non-local character of fractional damping  $[10]$ .
- <span id="page-21-0"></span>• All computation were carried out by SciPy [\[4\]](#page-27-5).

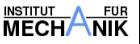

nnnnr

# Conclusions and Outlook

- A direct approach based on a homotopy as suggested by Chu is applied to solve the polynomial eigenvalue problem.
- A predictor corrector method is used to solve the nonlinear problem  $(17)$ .  $\equiv \Box$
- ZVODE<sup>1</sup> might be another option to solve the complex initial value problem [\(19\)](#page-10-0).
- Direct time-domain solutions are very time-consuming due to the non-local character of fractional damping  $[10]$ .
- All computation were carried out by SciPy [\[4\]](#page-27-5).

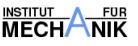

nnnnr

# Conclusions and Outlook

- A direct approach based on a homotopy as suggested by Chu is applied to solve the polynomial eigenvalue problem.
- A predictor corrector method is used to solve the nonlinear problem  $(17)$ .  $\equiv \Box$
- $\bullet$  ZVODE<sup>1</sup> might be another option to solve the complex initial value problem [\(19\)](#page-10-0).
- Direct time-domain solutions are very time-consuming due to the non-local character of fractional damping  $[10]$ .
- All computation were carried out by SciPy [\[4\]](#page-27-5).

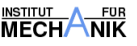

nnnnr

# Conclusions and Outlook

- A direct approach based on a homotopy as suggested by Chu is applied to solve the polynomial eigenvalue problem.
- A predictor corrector method is used to solve the nonlinear problem  $(17)$ .  $\equiv \Box$
- ZVODE<sup>1</sup> might be another option to solve the complex initial value problem [\(19\)](#page-10-0).
- Direct time-domain solutions are very time-consuming due to the non-local character of fractional damping  $[10]$ .
- All computation were carried out by SciPy [\[4\]](#page-27-5).

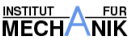

# Conclusions and Outlook

- A direct approach based on a homotopy as suggested by Chu is applied to solve the polynomial eigenvalue problem.
- A predictor corrector method is used to solve the nonlinear problem  $(17)$ .  $\equiv \Box$
- ZVODE<sup>1</sup> might be another option to solve the complex initial value problem [\(19\)](#page-10-0).
- Direct time-domain solutions are very time-consuming due to the non-local character of fractional damping  $[10]$ .
- All computation were carried out by SciPy [\[4\]](#page-27-5).

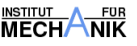

#### Thank you for your attention

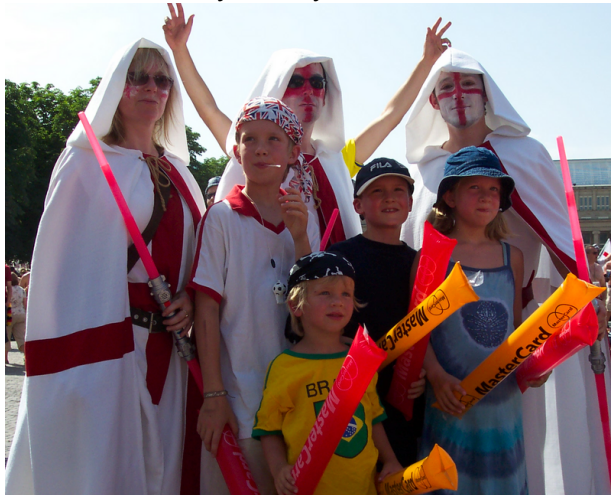

#### World Cup 2006

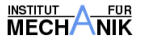

#### <span id="page-27-1"></span>**References**

- O. P. AGRAWAL, *Stochastic analysis of a 1-d system with fractional damping of order 1/2*, Journal of Vibration and Acoustics, 124 (2002), pp. 454–460.
- <span id="page-27-4"></span>M. T. CHU, T. Y. LI, AND T. SAUER, *Homotopy method for* 昂 *general* λ−*matrix problems*, SIAM J. Matrix Anal. Appl., 9 (1988), pp. 528–536.
- <span id="page-27-3"></span>A. FENANDER, *Modal synthesis when modeling damping by use of fractional derivatives*, AIAA Journal, 34 (1996), pp. 1051–1058.
- <span id="page-27-5"></span>晶 E. JONES, T. OLIPHANT, P. PETERSON, ET AL., *SciPy: Open source scientific tools for Python*, 2001–.
- <span id="page-27-2"></span><span id="page-27-0"></span>V. KOBELEV, *Sensitivity analysis of the linear nonconservative* 螶 *systems with fractional damping*, Struct. Multidisc. Optim, 33 (2007), pp. 179–188.

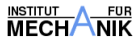

- <span id="page-28-3"></span>螶 L. MAZURENKO AND H. VOSS, *Low rank rational perturbations of linear symmetric eigenproblems*, ZAMM, 86 (2006), pp. 606–616.
- <span id="page-28-0"></span>昂 K. B. OLDHAM AND J. SPANIER, *The Fractional Calculus*, Dover Publications, 2006, pp. 82–87.
- <span id="page-28-2"></span>聶 P. RUGE AND N. WAGNER, *Time-domain solutions for vibration systems with fading memory*, in European Conference of Computational Mechanics, W. Wunderlich, ed., Munich, Germany, 1999.

(CD-ROM).

- <span id="page-28-1"></span>晶 L. E. SUAREZ AND A. SHOKOOH, *An eigenvector expansion method for the solution of motion containing fractional derivatives*, Journal of Applied Mechanics, 64 (1997), pp. 629–635.
- <span id="page-28-4"></span>譶
- N. WAGNER, *Ein Zeitschrittverfahren für mechanische Schwingungssysteme mit fraktionalen Ableitungen*, PAMM, 2 (2003), pp. 82–83.

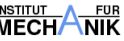

## **Software**

```
http://numpy.scipy.org/
http://www.scipy.org/
http://matplotlib.sourceforge.net/
```
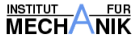